<span id="page-0-0"></span>**THS** This is part of [Family API](http://ftp.osfree.org/doku/doku.php?id=en:docs:fapi) which allow to create dual-os version of program runs under OS/2 and DOS

**Note:** This is legacy API call. It is recommended to use 32-bit equivalent

2021/09/17 04:47 · prokushev · [0 Comments](http://ftp.osfree.org/doku/doku.php?id=en:templates:legacy#discussion__section) 2021/08/20 03:18 · prokushev · [0 Comments](http://ftp.osfree.org/doku/doku.php?id=en:templates:fapiint#discussion__section)

# **DosError**

This call allows an OS/2 process to receive hard error notification without generating a hard error signal.

## **Syntax**

DosError (Flag)

## **Parameters**

- Flags [\(USHORT](http://ftp.osfree.org/doku/doku.php?id=en:docs:fapi:ushort)) input : Bit field, defined in the following example (the unused high-order bits are reserved and must be set to zero).
- ^ Bit ^ Description ^

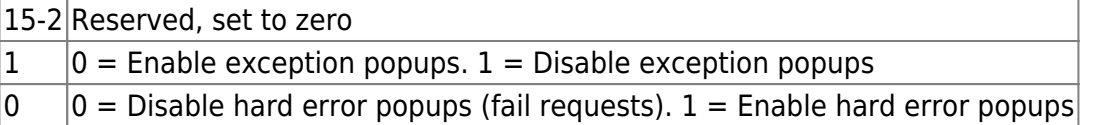

# **Return Code**

rc [\(USHORT\)](http://ftp.osfree.org/doku/doku.php?id=en:docs:fapi:ushort) - return

Return code descriptions are:

- 0 NO ERROR
- 87 ERROR\_INVALID\_PARAMETER

# **Remarks**

DosError allows an OS/2 process to disable user notification if a program (or untrapped numeric processor) exception occurs. If end user notification is disabled, and if one of these exceptions occurs, the process is terminated.

Hard errors generated under a process that has issued a DosError call are failed, and the appropriate error code is returned. The default situation is both hard error pop-ups and exception pop-ups are enabled, if DosError is not issued.

### **Family API Considerations**

Some options operate differently in the DOS mode than in the OS/2 mode. Therefore, the following restriction applies to DosError when coding for the DOS mode:

For Flag, a value of 0000 causes all subsequent INT 24s to be failed until a subsequent call with a value of 1 is issued.

Note: Since INT 24 is not issued in DOS mode, this call has no effect when running in DOS mode.

# **Bindings**

### **C Binding**

#define INCL\_DOSMISC

```
USHORT rc = DosError(Flag);
USHORT Flags; /* Action flags */
USHORT rc; /* return code */
```
### **MASM Binding**

```
EXTRN DosError:FAR
INCL_DOSMISC EQU 1
```
PUSH **WORD** Flags *;Action flags*

CALL DosError

Returns **WORD**

### **Example Code**

This example disables hard error popups and exception popups, then re-enables them.

```
#define INCL_DOSQUEUES
```

```
#define ENABLE_EXCEPTION 0
#define DISABLE_EXCEPTION 2
#define ENABLE HARDERROR 1
#define DISABLE_HARDERROR 0
```

```
#define DISABLE_ERRORPOPUPS DISABLE_EXCEPTION | DISABLE_HARDERROR
#define ENABLE_ERRORPOPUPS ENABLE_EXCEPTION | ENABLE_HARDERROR
USHORT rc;
```

```
 rc = DosError(DISABLE_ERRORPOPUPS); /* Action flag */
 rc = DosError(ENABLE_ERRORPOPUPS); /* Action flag */
```
# **Note**

Text based on [http://www.edm2.com/index.php/DosError\\_\(FAPI\)](http://www.edm2.com/index.php/DosError_(FAPI))

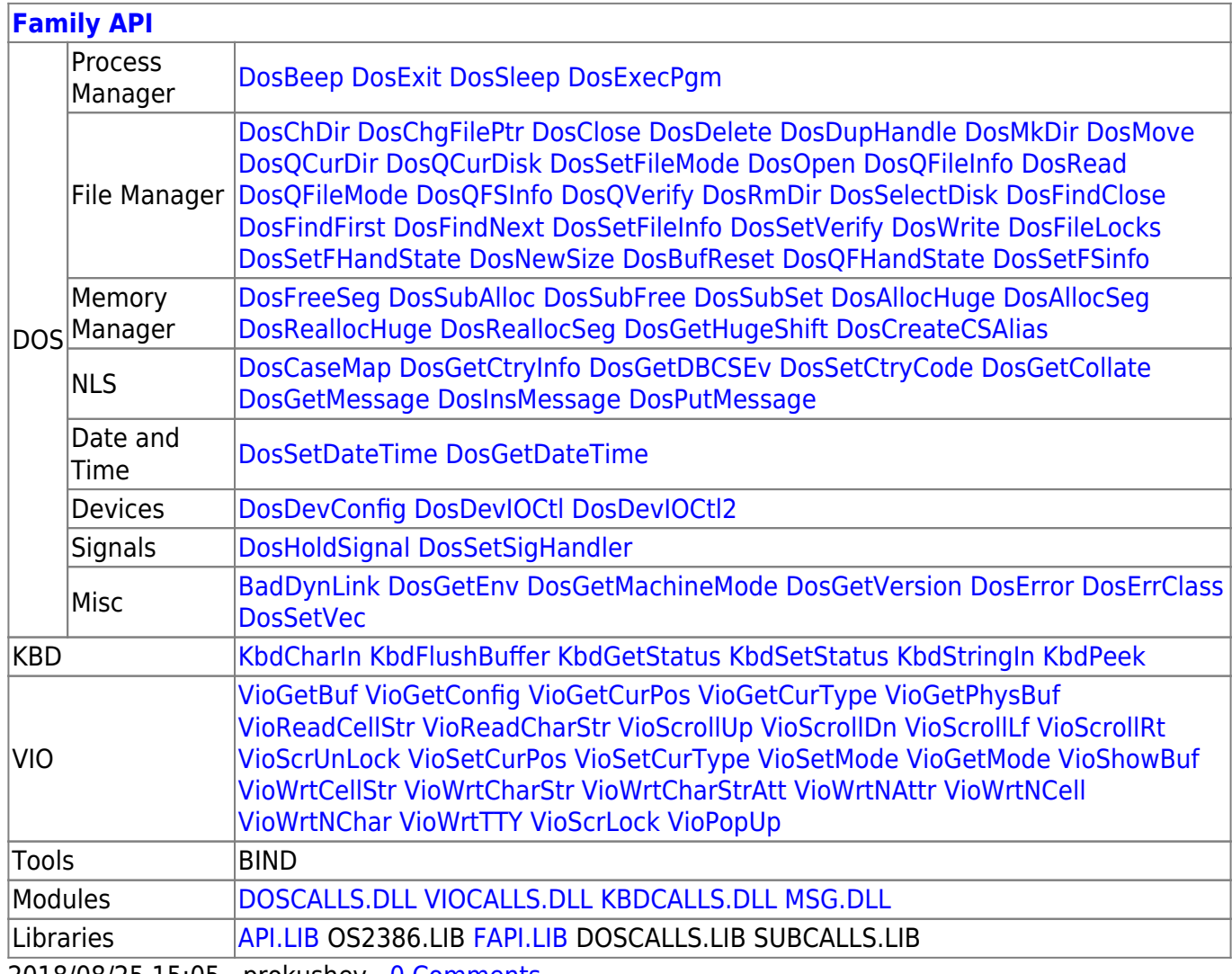

2018/08/25 15:05 · prokushev · [0 Comments](http://ftp.osfree.org/doku/doku.php?id=en:templates:fapi#discussion__section)

From: <http://ftp.osfree.org/doku/>- **osFree wiki**

Permanent link: **<http://ftp.osfree.org/doku/doku.php?id=en:docs:fapi:doserror>**

Last update: **2021/09/17 09:43**

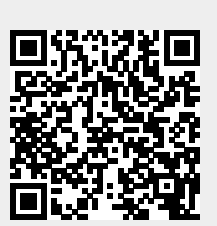